# **АННОТАПИЯ** РАБОЧЕЙ ПРОГРАММЫ УЧЕБНОЙ ДИСЦИПЛИНЫ

## ОДб.01 Русский язык

### 1. Область применения программы

Рабочая программа учебной лисциплины является частью программы полготовки специалистов среднего звена в соответствии с ФГОС по специальности СПО 40.02.02 Правоохранительная деятельность.

2. Место дисциплины в структуре программы подготовки специалистов среднего звена: дисциплина относится к базовым дисциплинам общеобразовательного цикла.

Общеобразовательная учебная дисциплина «Русский язык» является обязательной частью общеобразовательного цикла ППССЗ в соответствии с ФГОС по специальности 40.02.02 Правоохранительная деятельность.

## 3. Цели и планируемые результаты освоения дисциплины:

Цель дисциплины «Русский язык»: сформировать у обучающихся знания и умения в области языка, навыки их применения в практической профессиональной деятельности.

## Планируемые результаты освоения дисциплины в соответствии с ФГОС СПО и на основе ФГОС СОО

Особое значение дисциплина имеет при формировании и развитии общих компетенций ОК 8.

#### 4. Объем учебной дисциплины и виды учебной работы

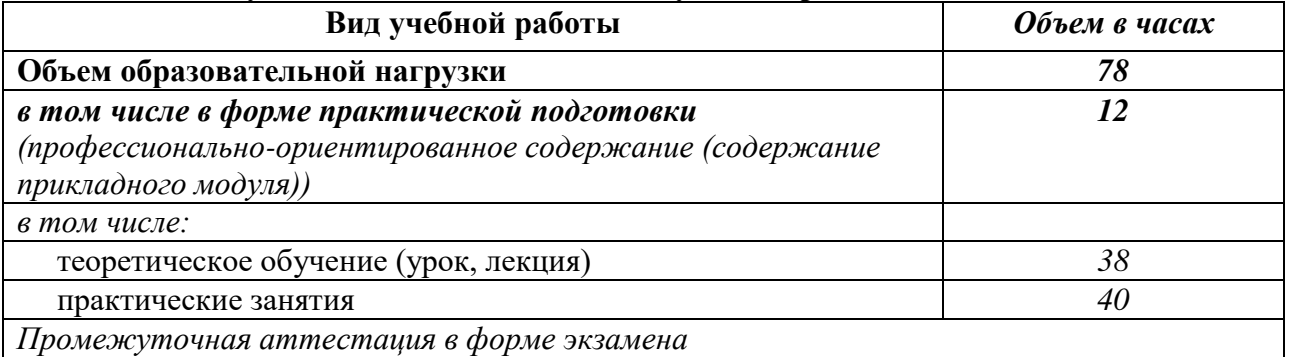

#### Содержание дисциплины

Раздел 1. Язык и речь. Язык как средство общения и форма существования национальной культуры.

Раздел 2. Фонетика, морфология и орфография.

Разлел 3. Синтаксис и пунктуация.

Раздел 4. Особенности профессиональной коммуникации.

## В рабочей программе представлены:

- цели и планируемые результаты освоения дисциплины;  $\equiv$
- структура и содержание учебной дисциплины;
- условия реализации рабочей программы учебной дисциплины;  $\equiv$
- контроль и оценка результаты освоения учебной дисциплины.  $\equiv$